**Sun Educational Services—Instructor-led Course Description**

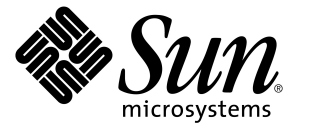

# **Sun Enterprise™ 10000 Server Administration ES-400**

The *Sun EnterpriseTM 10000 Server Administration* course provides students with the skills and information necessary to manage and administer the Sun Enterprise<sup>TM</sup> 10000 server hardware and software. Additionally, students can obtain skills for diagnosing and troubleshooting server hardware and software.

## **Who can benefit**

Students who can benefit from this course are:

- Senior enterprise system administrators
- Senior service providers
- Operations managers
- Information technology planners
- Individuals responsible for supporting mainframe-style networked database servers
- Individuals responsible for configuring, upgrading, and supporting the Sun Enterprise 10000 server

## **Prerequisites**

To succeed fully in this course, students should be able to:

- Provide administration support for version 8, 7, or 2.x of the SolarisTM Operating Environment
- Understand and apply the fundamentals of data storage administration
- Understand and apply the fundamentals of Transmission Control Protocol/Internet Protocol (TCP/IP) networking and administration
- Perform common platform tasks, such as powering system hardware on and off, managing domains, and booting the Solaris Operating Environment
- Troubleshoot server and network system software and hardware

# **Skills gained**

Upon completion of this course, students should be able to:

- Describe the major capabilities and features of the Sun Enterprise 10000 server
- Explain Sun Enterprise 10000 server architectural concepts
- Configure the Sun Enterprise 10000 server
- Load the operating system on a domain and the System Service Processor (SSP)
- Power the system on and off
- Boot the system
- Create, delete, configure, and rename domains
- Configure and use Internet Protocol Multipathing (IPMP)
- Dynamically configure domains
- Dynamically reconfigure domain hardware
- Manage domain resources by automating the Dynamic Reconfiguration (DR) process
- Configure Inter-Domain Networks (IDNs)
- Collect system diagnostic information

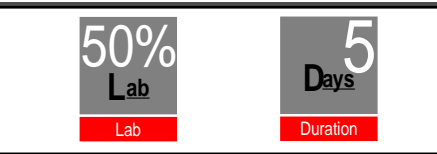

For further information on courses please visit our Web site at **http://www.sun.com/service/suned**, or to order, please call: 1-800-422-8020.

- Perform basic diagnostic and troubleshooting tasks
- Monitor and control the Sun Enterprise 10000 server

### **Related courses**

Before:

- SA-118: *Fundamentals of the SolarisTM 8 Operating Environment for System Administrators*
- SA-238: *SolarisTM 8 Operating Environment System Administration I*
- SA-288: *SolarisTM 8 Operating Environment System Administration II*
- SA-389: *SolarisTM 8 Operating Environment Network Administratio*n

#### After:

- ES-210: *Storage Management with Backup*
- ES-220: *Disk Management with DiskSuiteTM*
- ES-255: *SunTM Hardware RAID and T3 Storage System Administration*
- ES-310: *Volume Manager with Sun StorEdgeTM*
- ST-350: *SunTM Systems Fault Analysis Workshop*
- ES-415: *SunTM Management Center 3.0 Administration*
- ES-330: *Sun Enterprise Cluster Administration*
- ES-450: *SunTM Cluster Advanced Administration*
- SA-400: *Enterprise System Performance Management*

### **Course outline**

#### Module 1 – "Introduction to the Sun Enterprise 10000 Server"

- Describe the capabilities and features of the Sun Enterprise 10000 server
- Identify the hardware and software components of the Sun Enterprise 10000 server
- Introduce the concepts of the System Service Processor (SSP) operation

#### Module 2 – "Architecture Overview"

- Describe the construction of the Sun Enterprise 10000 server
- Explain the function and operation of the Sun Enterprise 10000 server components
- Describe the system board interface
- Describe the system board structure
- Describe the centerplane operation
- Describe the control board structure
- Assess the Sun Enterprise 10000 server hardware and software configuration

#### Module 3 – "System Service Processor Administration"

- Explain the functions of the System Service Processor (SSP)
- Describe how the SSP interacts with the Sun Enterprise 10000 server platform
- Describe security considerations relevant to the Sun Enterprise 10000 server
- Plan a network for a Sun Enterprise 10000 server and its SSP
- Install the SSP software
- Accomplish a manual failover from the main SSP to the spare SSP
- Configure automatic failover of the main SSP to the spare SSP
- Perform control board switchover

#### Module 4 – "Platform Management Programs"

- Determine the Sun Enterprise 10000 server hardware configuration by using the hostinfo command
- Control system fan speeds with the fan command
- Manage the Sun Enterprise 10000 server's power by using the power command
- Describe the purpose of the hostview program
- Use the following features of hostview: fan control, power control, and log inspection
- Perform most of the hostview functions from the command line

#### Module 5 – "Domains"

- Describe a domain
- Identify domain configurations
- Describe the purpose of the eeprom.image files
- Identify the steps required for creating an eeprom.image file
- List the requirements for a domain
- Create, remove, and rename a domain

#### Module 6 – "Boot Devices"

- Explain the process for configuring domain hardware
- Decode SBus slot and processor physical locations
- Identify physical locations of disks
- Describe the use of the netcon and netcontool programs

#### Module 7 – "System Initialization Process"

- Analyze the domain bringup process
- Discuss the Sun Enterprise 10000 server power-on self-test (POST)
- Describe the open boot PROM (OBP) environment specific to the Sun Enterprise 10000 server
- Describe blacklisting and how to manage a blacklist file

#### Module 8 – "Installing the Solaris Operating Environment"

- Describe the Solaris Operating Environment as it relates to the Sun Enterprise 10000 server
- Configure the SSP as a boot and install server
- Install a Solaris Operating Environment on a Sun Enterprise 10000 domain
- Explain how to boot a Solaris Operating Environment on a domain
- Perform the default configuration for network time protocol (NTP) in a domain

#### Module 9 – "Multipathing"

- Describe the concepts of multipathing
- Discuss the supported device types
- Install and set up the Alternate Pathing (AP) software
- Use the AP command-line commands
- Configure alternate network paths
- Configure alternate disk array paths
- Configure alternate paths for the boot drive

#### Module 10 – "Dynamic Reconfiguration 2.0"

- Describe the benefits of the Dynamic Reconfiguration (DR) feature
- Discuss the restrictions and concerns that can occur with the use of DR
- Analyze domain configuration status while using DR
- Find solutions to problems that prevent DR from performing properly
- Identify the steps required for removing system boards while using DR
- Identify the steps required for installing system boards while using DR
- Move a system board between domains while using DR

#### Module 11 – "Internet Protocol Multipathing"

- Describe the purpose of Internet Protocol Multipathing (IPMP)
- Identify devices supported by IPMP
- Configure IPMP
- Describe the relationship between IPMP and Dynamic Reconfiguration

#### Module 12 – "Inter-Domain Networks"

- Determine the benefits of an Inter-Domain Network (IDN)
- Describe how IDNs work
- Determine how IDNs interact with DR and arbitration stops (arbstops)
- Identify the commands used to administrate IDNs
- Configure an IDN

#### Module 13 – "Diagnostic Information"

- Understand how a Sun Enterprise 10000 server fails and recovers
- Understand the role of the SSP in failure logging
- Discuss the different types of failures
- Find where failure information is recorded
- Interpret failure information
- Understand support information requirements
- Troubleshoot common Sun Enterprise 10000 server faults

4 of 4

Sun Microsystems, Inc. 901 San Antonio Road Palo Alto, CA 94303

Telephone: 800 422-8020

Specifications are subject to change without notice.

Copyright 2001 Sun Microsystems, Inc. All rights reserved. Sun, Sun Microsystems, the Sun logo, Sun Enterprise, Solaris, Solstice DiskSuite, and Sun StorEdge are trademarks or registered trademarks of Sun Microsystems, Inc. in the United States and other countries. All SPARC trademarks are used under license and are trademarks or registered trademarks of SPARC International, Inc. in the United States and other countries. Products bearing SPARC trademarks are based upon an architecture developed by Sun Microsystems, Inc. UNIX is a registered trademark in the U.S. and other countries, exclusively licensed through X/Open Company, Ltd.